<span id="page-0-1"></span><span id="page-0-0"></span>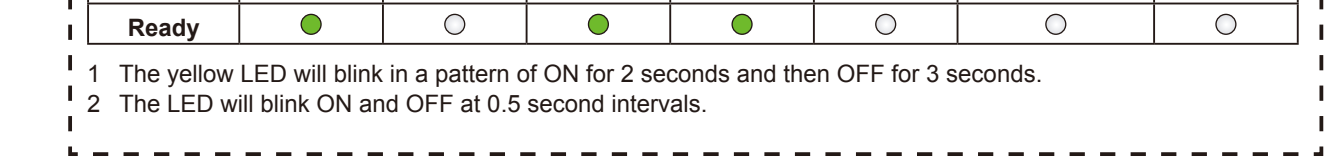

brother Quick Setup Guide The latest manuals are available at the Brother Solutions Center: [solutions.brother.com/manuals.](solutions.brother.com/manuals)

### Unpack the machine and check the components

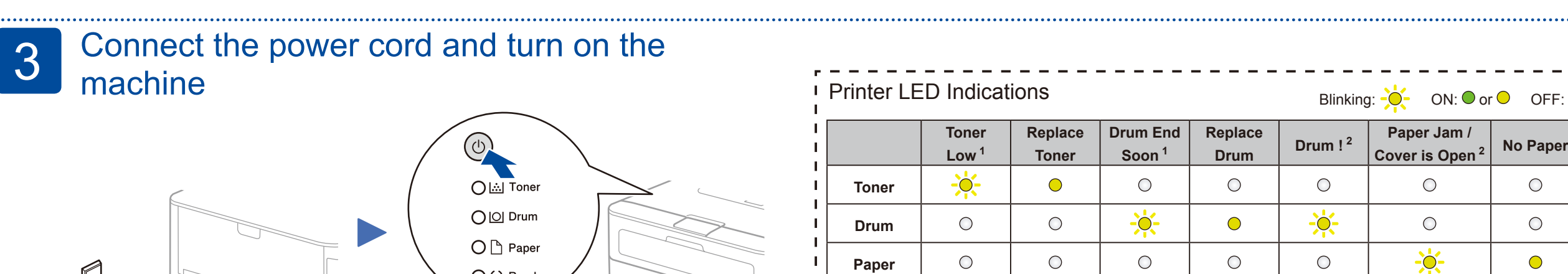

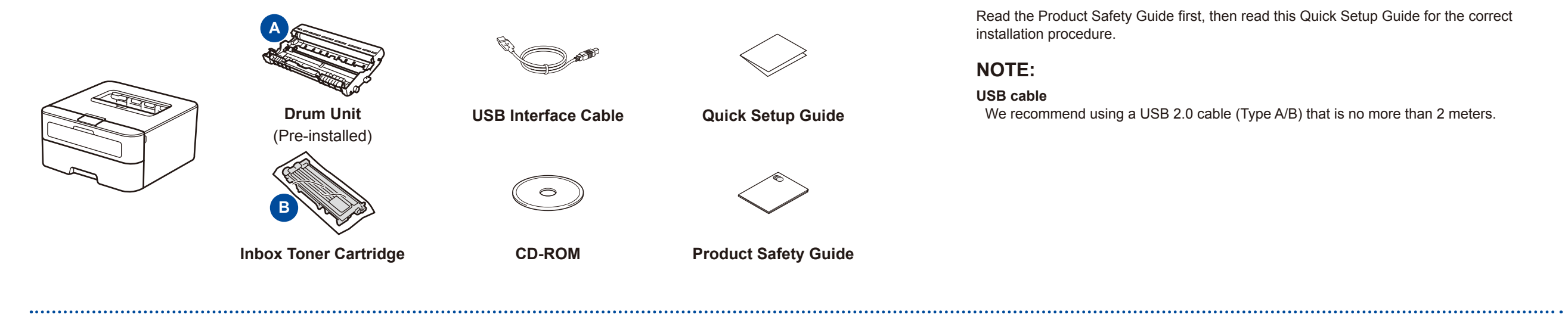

## Remove the packing materials and install the toner cartridge

#### Load paper in the paper tray 2

1

# Configuration using the CD-ROM (Windows<sup>®</sup>)

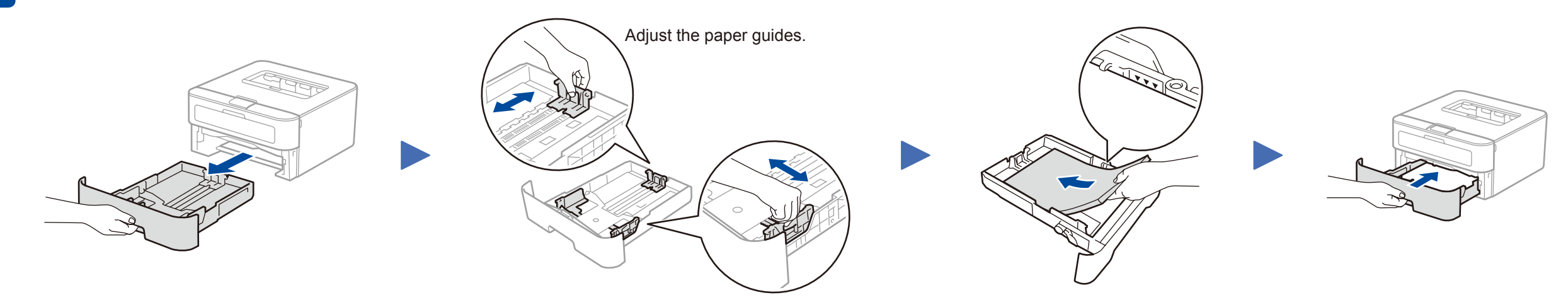

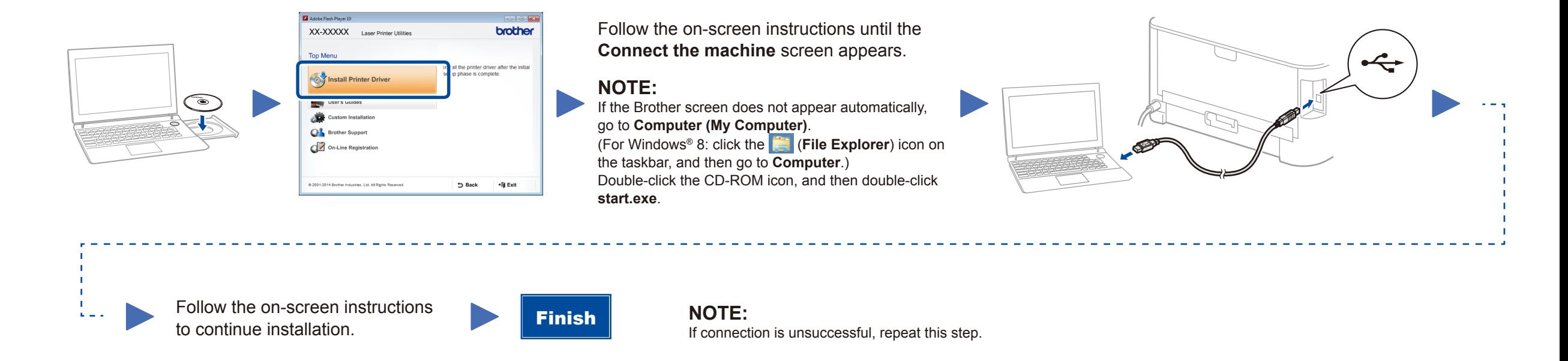

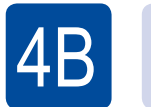

## Configuration without using the CD-ROM (Windows® without CD-ROM drive or Macintosh)

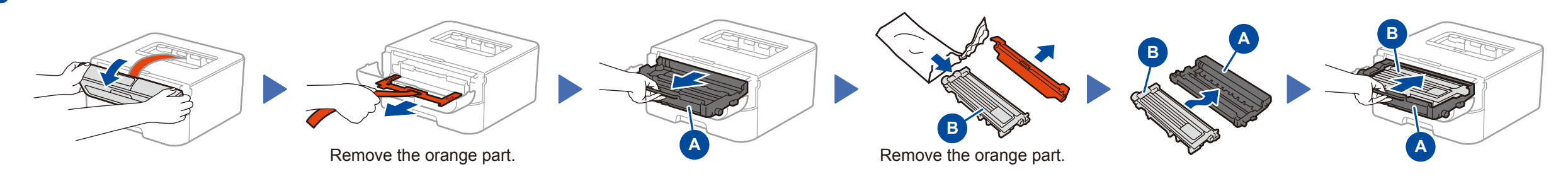

Download the full driver and software package from the Brother Solutions Center. (For Windows®)<solutions.brother.com/windows> (For Macintosh) <solutions.brother.com/mac>

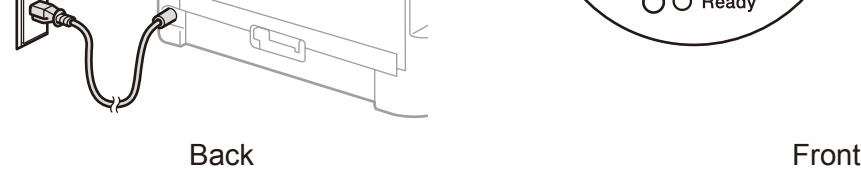

**HL-2260 / HL-2260D**

Version 0 CHN-ENG

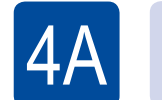